## AutoCAD Crack Free

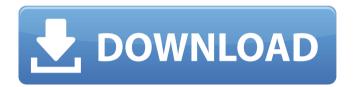

**AutoCAD Product Key Free X64 [2022]** 

Since then, AutoCAD Cracked Version has been a cornerstone of the drafting industry and used worldwide by architects, engineers, and drafters. AutoCAD Cracked Version went on to influence the mainstream market with the introduction of 2D drafting and design

1 / 15

programs that emulate AutoCAD's 2D drafting tools. AutoCAD continues to evolve with new capabilities and is now cloud-based and available online, making it possible for designers to work anywhere, regardless of their computer location or the network infrastructure. This comprehensive guide is your AutoCAD software tutorial and instruction manual. It contains everything you need to know about AutoCAD, its interface, functions, and tools. This comprehensive guide is an essential companion to AutoCAD 2017 and AutoCAD 2018. Read this introductory guide for AutoCAD 2016, AutoCAD 2015, AutoCAD 2014, or AutoCAD 2013 users who

have already purchased their software. This book teaches AutoCAD through 3 steps: 1. Get Started Take a tour of the interface and learn the basic commands. 2. Create Your First Drawing Create a complete drawing that you can use in your next project. 3. Draft a Construction Project Learn to create both simple and complex drawings that you can use in a construction project. This guide also covers AutoCAD's history, software development, and instruction manuals. What You Will Learn Access the latest AutoCAD features and functions. Create a complete AutoCAD drawing that you can use in your next project. Learn to draw all types of shapes, including arcs and 3D drawings.

Gain command line and tool tips to assist you during your projects. Explain the operating principles of AutoCAD. Describe the operating principles of AutoCAD. Comprehensive AutoCAD reference guide. Introduction Like many people, I've had AutoCAD installed on my computer for many years. AutoCAD is the most widely used commercial CAD software available, with more than 27 million users worldwide (as of September 2015). If you use a computer to create or draw, you've probably come across AutoCAD. It is one of the leading software applications used for architectural design and engineering. This software package was originally developed by Silicon Graphics

and was first released in 1981.
This comprehensive guide is designed for the professional and intermediate user. This is a

#### **AutoCAD**

Generic customization provides a way of making changes in a generic manner, such as when it is difficult to customize code for every scenario (for example, due to the lack of development time). The ObjectARX core is a generic object class library. Graphical programming is used for creating custom tools and dialogs. AutoLISP was the most popular since it was developed by Autodesk (with support from others) until AutoCAD 2008.

Fibaro is a graphical programming tool, designed for

writing and executing AutoCAD extensions. Extensions can be composed of macros and ribbon buttons and/or dialogs. macros Macros are AutoLISP functions, which allow AutoCAD to be customized in a similar way to what would happen if a programmer custom coded a part of the program. Ribbon and toolbars Tools may be added to the ribbon toolbar or to a tool palette that appears on the ribbon toolbar, which is visible by default when the drawing view is "Design" or "Edit" view. The ribbon has a tab named "Properties". In the "Properties" tab, all ribbon toolbars and tabs are visible, and there are sub tabs for each ribbon toolbar. In order to create a new toolbar, open the ribbon and click on the

"Create ribbon tool" icon or use "Insert" command from ribbon toolbar. Each ribbon tab has a group of buttons, which can be toggled on and off when we click on the tab. The ribbon controls show controls, which are user-defined or show standard controls. Tool palettes In AutoCAD there are many default tool palettes that are available from the ribbon toolbar as well as from the toolbar of other windows. There is a default tool palette and a user-defined palette which can be activated by clicking on the icon of the tool palettes. The ribbon toolbar offers a large number of the tool palettes available in AutoCAD. A userdefined palette can be added by clicking on the "Create user-

defined palette" icon on the ribbon toolbar. The user-defined tool palette provides a significant number of the currently existing tool palettes, and can be created by clicking on the "Create custom palette" icon. Custom controls A custom control is a control or menu option that is not included in the standard palette. The user can create a custom control by double-clicking on the ribbon control button and then using the Class Format dialog ca3bfb1094

### AutoCAD Crack+ With License Key [Win/Mac]

Click Generate, then select Generate utility code from model. Click OK. Wait for the operation to be completed. Double click on the file that was created. Hope this helps Q: Нужен ли пробел перед запятой? Нужен ли пробел перед запятой в названии столбца? Мне кажется, что он не нужен, но я не знаю, если нужен, какой его нужно запятую? А также возможно ли в названии столбца убрать пробел? А: Вы можете в названии столбца убрать пробелы так: Foo-Bar: Но это не зависит от общей схемы. А: Нужен ли пробел перед запятой в названии столбца?

# Нужен, если эта запятая в названии столбца не со

What's New In?

Add, delete, and move guides to specific objects, and use the template mechanism to add reusable guidelines. (video: 1:15 min.) Efficiently align artwork to make it perfectly squared in seconds. (video: 1:30 min.) Organize CAD objects into simple and clear groupings. (video: 1:20 min.) Refactor CAD models: Rename and rename a feature using the Refactor command. (video: 1:15 min.) Collapse and expand groups of objects to make them more compact. (video: 1:15 min.) Align and arrange groups of objects. (video: 1:30 min.)

Protect objects from accidental damage, and control CAD model access. (video: 1:30 min.) Use a new object tool to create a wellorganized and simple drawing. (video: 1:15 min.) Leverage technologies that make your work easier: Present your designs using powerful, modern style-preserving viewing experiences. (video: 1:45 min.) Increase design productivity by highlighting relevant information and highlighting problems. (video: 1:30 min.) Generate and analyze reports, including those to external partners. (video: 1:30 min.) Create a unique experience with your own logo, and change it at any time. (video: 1:45 min.) Access the cloud: Use the cloud to access your work, even when

you're offline. (video: 1:30 min.) When working on the cloud, keep your files up to date and in sync across all your devices. (video: 1:30 min.) With AutoCAD Cloud, you can easily access files and drawings from any device that has Internet access and the right subscription plans. With AutoCAD Cloud, you can easily access files and drawings from any device that has Internet access and the right subscription plans. Create your first project with AutoCAD from the cloud: Create a new drawing, customize it, and send it to the cloud for collaboration. (video: 1:15 min.) Create a new drawing, customize it, and send it to the cloud for collaboration. (video: 1:15 min.) Design

graphics and logos for your drawings using powerful design tools: With new symbol libraries, you can

### **System Requirements:**

Mac OS X 10.7 or later 64-bit processor 2 GB RAM 2 GB hard disk space Windows PC (all versions) 32-bit or 64-bit processor 1 GB RAM 1 GB hard disk space Windows Mobile phone: all editions Zune software (6.2.3.3.9.1 or higher) Zune HD firmware update: all editions Xbox 360 HD System Requirements:

### Related links:

https://bistrot-francais.com/autocad-crack-for-windows-2022/ http://slovenija-lepa.si/wp-content/uploads/2022/07/fealann.pdf https://l1.intimlobnja.ru/autocad-23-1-crack-activation-free-download-for-pc-2022/

https://fam-dog.ch/advert/autocad-download-for-pc-2022/ https://aurespectdesoi.be/autocad-crack-with-keygen-free-download-for-pc/

https://lezizceset.net/autocad-24-0-for-pc/

https://splex.com/wp-content/uploads/2022/07/orrgil.pdf

http://dance-social.com/wp-content/uploads/AutoCAD-80.pdf

http://www.kiwitravellers2017.com/2022/07/24/autocad-23-1-crack-

x64-updated-2022/

http://oldeberkoop.com/?p=12161

http://www.trabajosfacilespr.com/autocad-crack-keygen-

free-2022-latest/

https://openaidmap.com/autocad-7/

https://freelance-difference.com/wp-

content/uploads/2022/07/AutoCAD\_Crack\_Serial\_Key\_Latest2022.pdf

http://www.tunlive.com/wp-content/uploads/AutoCAD-147.pdf

https://swecentre.com/autocad-crack-serial-key-2/

https://arlingtonliquorpackagestore.com/autocad-21-0-crack-download-

for-pc-updated-2022/

https://pregnancyweekla.com/autocad-activation-download-pc-windows-

latest-2022/

https://abkoutlet.com/wp-content/uploads/2022/07/alairebe.pdf

https://aliffer.com/wp-content/uploads/2022/07/bayden.pdf